# Программы – архиваторы Архивирование файлов

*Ничто не ценится так дорого, как информация, записанная на компьютере. И ничто невозможно так легко потерять, как эту информацию*.

# Зачем они нужны?

- Реальные программы-архиваторы используют сложные алгоритмы устранения избыточности информации, обеспечивая сжатие файлов в 1,5 - 2 раза (в зависимости от содержимого файлов).
- Архиваторы удобно использовать для сжатия редко используемых файлов. Причём вы можете легко сжимать все файлы в каталоге, включая и подкаталоги, а затем, при необходимости, восстанавливать их снова.

всех файлов, находящихся в каталоге и его подкаталогах; ■ добавлять в архив, извлекать или удалять из архива отдельные файлы или группы файлов; ■ просматривать содержимое архивов.

Основные функции архиваторов:

■ создавать архивы из отдельных или

Наиболее развитые архиваторы дополнительно обладают следующими возможностями:

- защита создаваемых архивов паролем;
- создание самораскрывающихся архивов в виде EXE- или COM-программ;
	- создание многотомных архивов, располагающихся на нескольких дискетах.

Несмотря на обилие архиваторов и разнообразие выполняемых ими функций, вы легко научитесь их использовать для решения наиболее нужных задач:

- создание архивов из всех файлов, находящихся в каталоге, т.е. "схлопывание" каталога;
- то же самое, но в архив должны быть включены файлы из всех подкаталогов обрабатываемого каталога;
- восстановление файлов из архива вместе со всеми подкаталогами, т.е. "разархивирование";
- выгрузка каталогов вместе с подкаталогами на несколько дискет, т.е. создание многотомных архивов и восстановление разгруженных каталогов.

# Некоторые возможности WinRAR:

- возможность работы в двух режимах- полноэкранного интерактивного интерфейса и обычного интерфейса командной строки;
- полная поддержка архивов RAR и ZIP;
- высокоэффективный алгоритм сжатия данных;
- управление архивами других форматов (CAB, ARJ, LZH, TAR, GZ, ACE, UUE, BZ2, JAR);
- поддержка многотомных архивов;
- $\blacksquare$  создание самораспаковывающихся (SFX) обычных и многотомных архивов;
- восстановление физически поврежденных архивов;

# Преимущества формата RAR:

- существенно лучшее сжатие, чем ZIP;
- добавление информации для восстановления, которая позволяет восстановить физически поврежденный файл;
- возможность обрабатывать файлы практически неограниченного размера;
- многотомные архивы можно создавать только в формате RAR;
- защита архивов паролем.

**1. Открыть архив**, для чего дважды щелкнуть мышью или нажать <Enter> на файле архива в окне WinRAR;

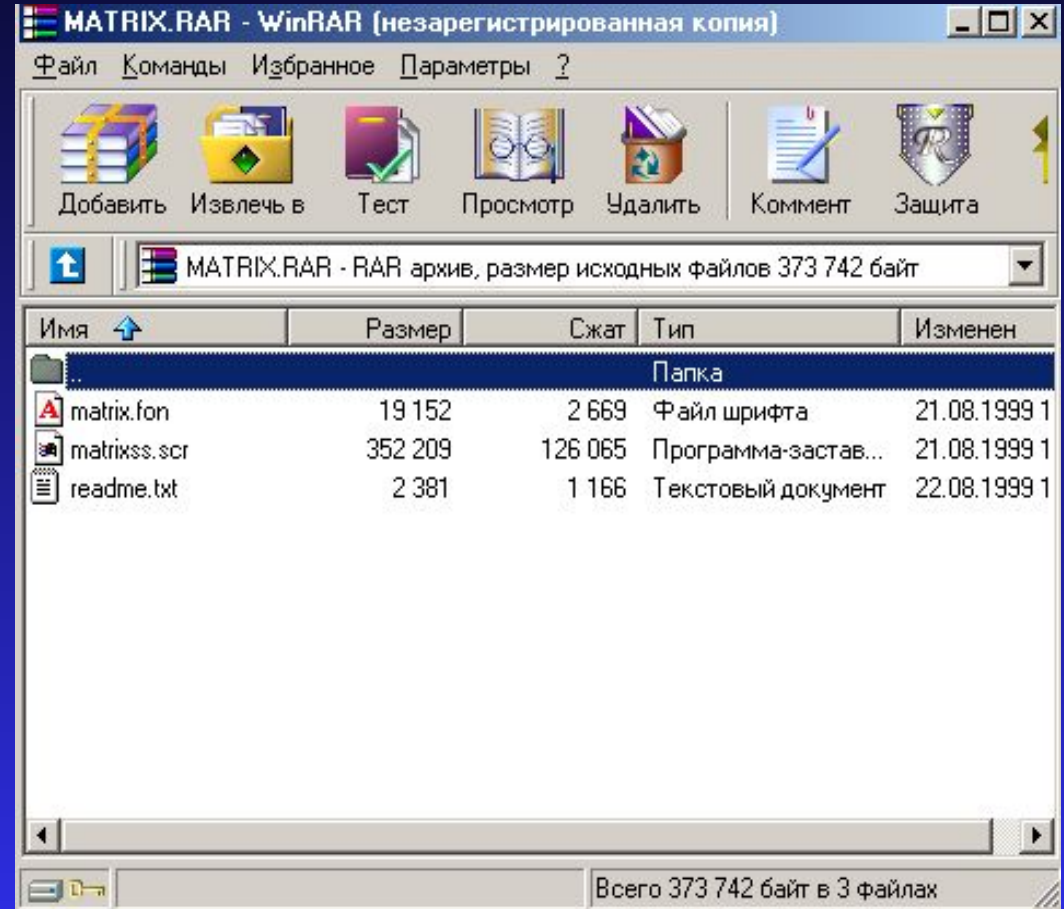

**2. Выделить те файлы и папки**, которые надо извлечь (курсором или левой кнопкой мыши при нажатой клавише  $\le$ Shift>, пробелом или  $\langle$ Insert $\rangle$ )

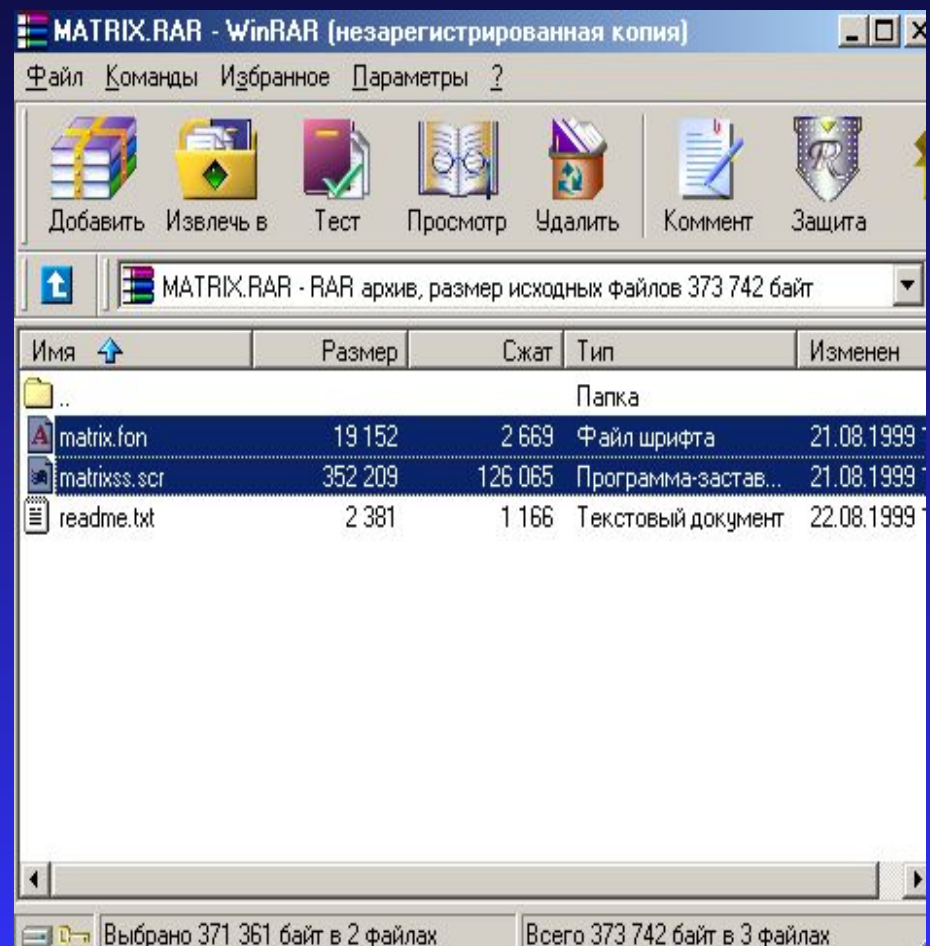

**3. Нажать** кнопку «Извлечь в» (Extract) вверху окна WinRAR или же  $\langle$ Alt+E>

. . . . . . .

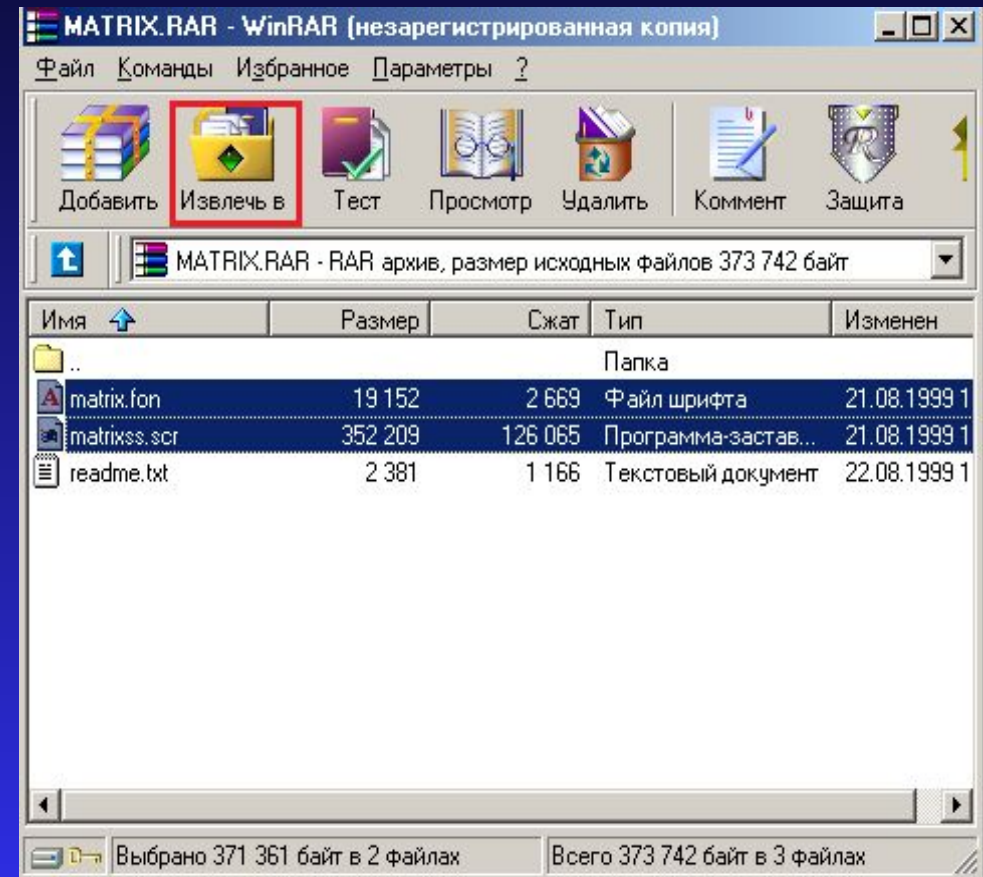

#### **4. Введите** в появившемся диалоге нужный путь, а после этого нажмите кнопку "OK".

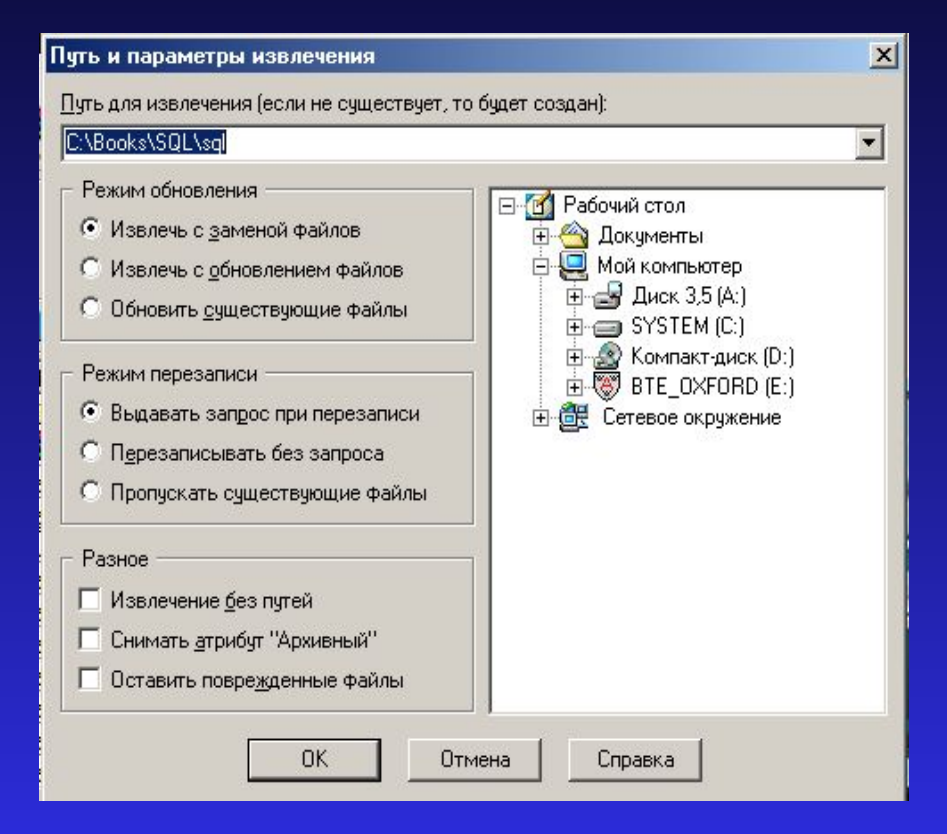

# Aрхивация файлов в WinRAR:

- **1. Запустить** WinRAR
- **2. Перейти в папку**, в которой находятся файлы, предназначенные для архивации.

<Ctrl+D> - изменение текущего диска

 $\leq$ BackSpace>,  $\leq$ Ctrl+PgUp> - для перехода в родительскую папку или дважды щелкнуть на папке ".." в списке файлов

 $\leq$ Enter $\geq$ ,  $\leq$ Ctrl+PgDn $\geq$  - для перехода в другую папку или дважды щелкнуть мышью на этой папке

# Aрхивация файлов в WinRAR:

- **3. Выделить** файлы и папки, которые надо заархивировать.
	- **4. Нажать** кнопку "Добавить" (Add) на панели инструментов или <Alt+A> или выбрать команду "Добавить файлы в архив" из меню" Команды"

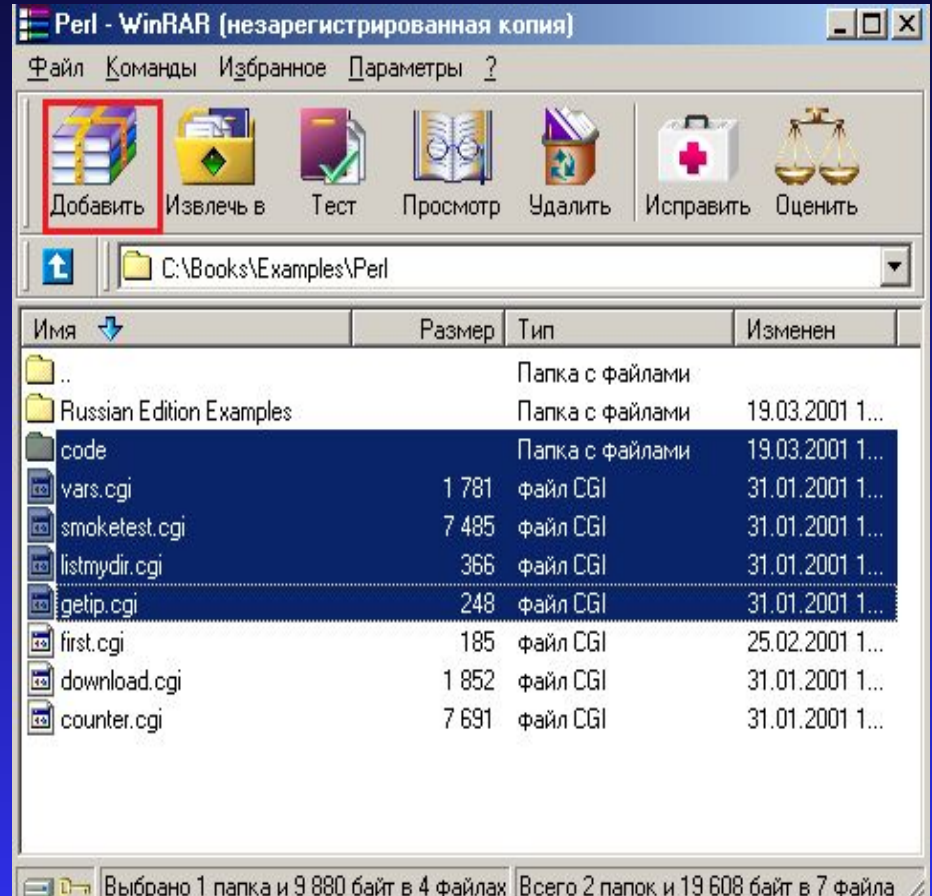

# Aрхивация файлов в WinRAR:

5. В появившемся диалоговом окне введите имя архива или просто подтвердите имя, предложенное по умолчанию. Здесь же можно выбрать формат нового архива (RAR или ZIP), метод сжатия, размер тома и прочие параметры архивации.

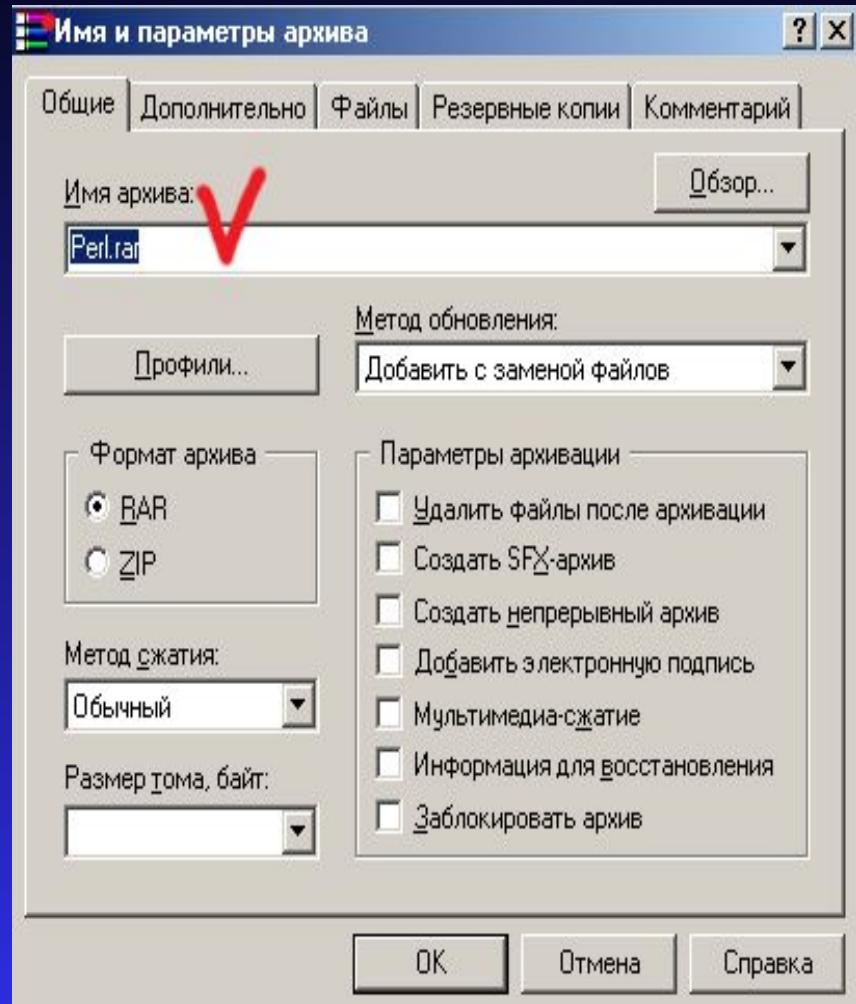

# Архивы из нескольких частей (тома):

- Обычно тома используются для сохранения большого архива на нескольких дискетах или других сменных носителях.
- **Первый том в последовательности имеет** обычное расширение .rar, а расширения последующих томов нумеруются как .r00, .r01, r02
- Уже созданные многотомные архивы не допускают изменения, т.е. в них нельзя добавлять, обновлять или удалять файлы.

# Архивы из нескольких частей (тома):

- Уже созданные многотомные архивы не допускают изменения, т.е. в них нельзя добавлять, обновлять или удалять файлы.
- Для распаковки томов необходимо начинать извлечение с первого тома (с расширением .rar). Если тома находятся на несменном носителе (например, на жёстком диске), то сначала нужно переписать все тома в одну папку.

# Самораспаковывающиеся архивы(SFX)

- это архив, к которому присоединен исполнимый модуль. Этот модуль позволяет извлекать файлы простым запуском архива как обычной программы. Таким образом, для извлечения содержимого SFXархива не требуется дополнительных внешних программ.
- SFX-архивы, как и любые другие исполнимые файлы, обычно имеют расширение .EXE.
- Они удобны в тех случаях, когда нужно передать комуто архив, но нет уверенности, что у адресата есть соответствующий архиватор для его распаковки.

### Выбор оптимальных параметров архивации:

#### Метод сжатия:

Обычный

Без сжатия Скоростной Быстрый Јбычный Хороший Максимальный

- "Максимальный" наиболее высокая степень сжатия, но с наименьшей скоростью.
- "Скоростной" сжимает сравнительно плохо, но очень быстро.
- "Без сжатия" файлы просто помещаются в архив в своем исходном виде, не сжимаясь.
- Для создания ежедневной резервной копии данных лучше подойдет «Обычный» метод.

## Выбор оптимальных параметров архивации:

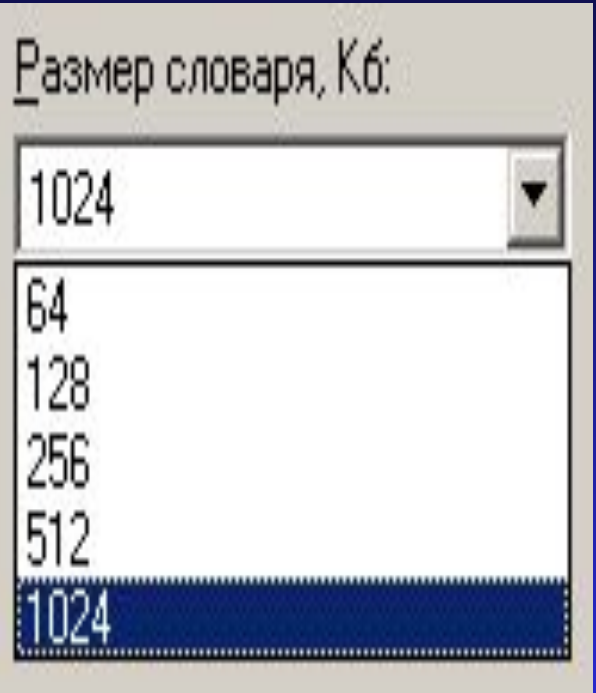

- Чем больше размер словаря, тем лучше, но медленнее сжатие, т. е. здесь все аналогично выбору метода упаковки. В общем случае лучше установить размер словаря 1024 Кб.
- **■ Но большие словари используют больше памяти.**
- $\blacksquare$  Если компьютер имеет всего 16 Мб оперативной памяти, то лучше выбрать словарь меньшего размера(256 Кб).

# Выбор оптимальных параметров архивации:

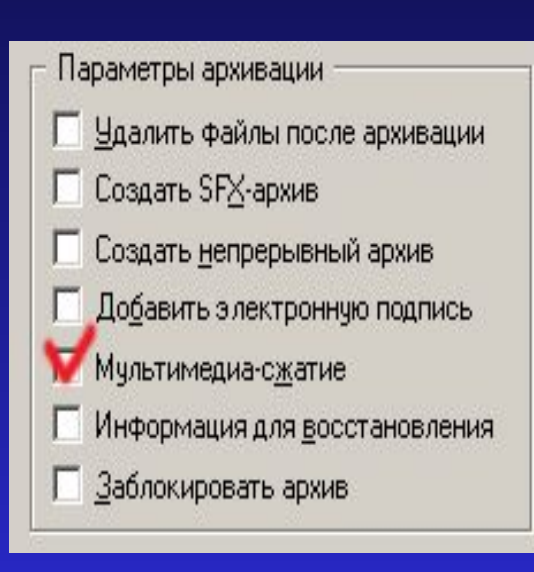

- Используется дополнительный алгоритм для улучшения сжатия таких данных, как оцифрованный звук, или графические изображения в формате BMP. В этом случае может быть достигнута на 30% более высокая степень сжатия.
- Его бесполезно применять при архивации таких файлов, как JPEG или MPEG.
- Несжатые WAV и BMP-файлы упаковываются им хорошо.